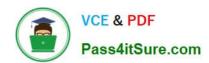

# MS-203<sup>Q&As</sup>

Microsoft 365 Messaging

### Pass Microsoft MS-203 Exam with 100% Guarantee

Free Download Real Questions & Answers PDF and VCE file from:

https://www.pass4itsure.com/ms-203.html

100% Passing Guarantee 100% Money Back Assurance

Following Questions and Answers are all new published by Microsoft
Official Exam Center

- Instant Download After Purchase
- 100% Money Back Guarantee
- 365 Days Free Update
- 800,000+ Satisfied Customers

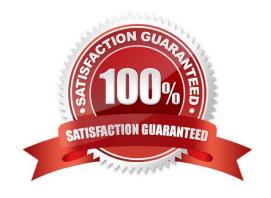

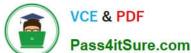

#### **QUESTION 1**

#### **HOTSPOT**

Your network contains an Active Directory forest named contoso.com.

You plan to implement Microsoft 365 and use Microsoft Exchange Online services.

You need to ensure that all client computers can use Autodiscover to connect to Microsoft 365.

Which record should you create? To answer, select the appropriate options in the answer area.

NOTE: Each correct selection is worth one point.

Hot Area:

### Standard settings

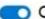

#### Standard

Spam action Move message to Junk Email folder Mark bulk email as spam On Bulk threshold Mark NDR backscatter as spam Off Safety Tips On Bulk email Move message to Junk Email folder Phishing email Quarantine message

To change these settings or add new ones, switch to custom settings

Correct Answer:

#### Answer Area

Users will see safety tips when they access their mailbox from [answer choice].

To reduce the amount of bulk email delivered to the Inbox folders of users, you must [answer choice].

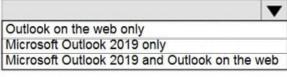

modify Spam action increase the value of Bulk threshold decrease the value of Bulk threshold

Reference: https://docs.microsoft.com/en-us/microsoft-365/enterprise/external-domain-name-system-

#### https://www.pass4itsure.com/ms-203.html 2024 Latest pass4itsure MS-203 PDF and VCE dumps Download

records?view=o365-worldwide

#### **QUESTION 2**

**HOTSPOT** 

You have an Exchange Online tenant that has the anti-spam settings configured as shown in the following exhibit.

### **Answer Area**

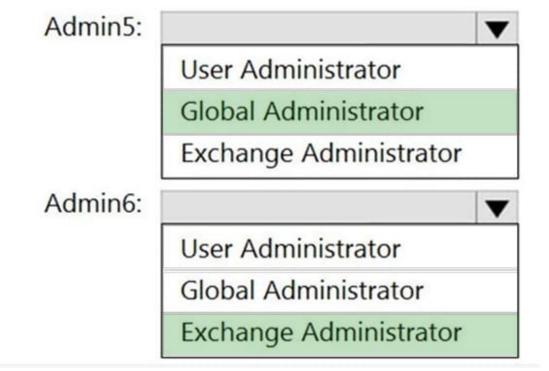

Use the drop-down menus to select the answer choice that completes each statement based on the information presented in the graphic.

NOTE: Each correct selection is worth one point.

Hot Area:

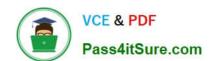

2024 Latest pass4itsure MS-203 PDF and VCE dumps Download

PS C:\> Get-OrganizationConfig | Format-list Name, Oauth\*, Activity\*, Basic\*, Is\*

Name: M365x643293.onmicrosoft.com

OAuth2ClientProfileEnabled : False
ActivityBasedAuthenticationTimeoutEnabled : True
ActivityBasedAuthenticationTimeoutInterval : 06:00:00
ActivityBasedAuthenticationTimeoutWithSingleSignOnEnabled : True

BasicAuthBlockedApps : None  ${\tt IsProcessEhaMigratedMessagesEnabled}$ : False IsAgendaMailEnabled : True IsMixedMode : True IsAddressListPagingEnabled True IsLicensingEnforced : True IsTenantAccessBlocked : False IsDualWriteEnabled : True IsTenantInGracePeriod : False IsDehydrated : True IsValid : True

#### Correct Answer:

| User           | Application         | Status                      | Client app                                                                                                    | Conditional | Authentication requirement   |
|----------------|---------------------|-----------------------------|----------------------------------------------------------------------------------------------------|-------------|------------------------------|
|                |                     |                             |                                                                                                    | access      |                              |
| User1          | Microsoft Office    | Success                     | Mobile Apps and Desktop clients                                                                                                    | Not Applied | Single-factor authentication |
| User1          | Office 365 Exchange | Success                     | Offline Address Book                                                                                                    | Not Applied | Single-factor authentication |
|                | Online              |                             |                                                                                                    | 125.25      |                              |
| User1          | Office 365 Exchange | Success                     | MAPI Over Http                                                                                                    | Not Applied | Single-factor authentication |
|                | Online              |                             |                                                                                                    | 35.0%       |                              |
| User3          | Microsoft Office    | Success                     | Mobile Apps and Desktop clients                                                                                                    | Not Applied | Single-factor authentication |
| User3          | Office 365 Exchange | Success                     | Offline Address Book                                                                                                    | Not Applied | Single-factor authentication |
| , A,,,,,,,,, - | Online              |                             | S IN HOUSE, IN 1964 SHOULD AND SHOULD AND ASSESSMENT OF HOUSE STORY OF THE STORY OF THE STORY OF |             |                              |
| User3          | Office 365 Exchange | Success                     | Autodiscover                                                                                                    | Not Applied | Single-factor authentication |
|                | Online              | 3-4000 SCORE #578 SSORE . # | 200.285027-4 00200(113027-011304). g                                                                                                    |             |                              |
| User2          | Microsoft Office    | Success                     | Mobile Apps and Desktop clients                                                                                                    | Not Applied | Single-factor authentication |

Reference: https://docs.microsoft.com/en-us/microsoft-365/security/office-365-security/safety-tips-in-office-365?view=o365-worldwide

https://docs.microsoft.com/en-us/microsoft-365/security/office-365-security/bulk-complaint-level-values?view=o365-worldwide

#### **QUESTION 3**

You discover that email messages sent to contoso.com are NOT delivered through Contoso Connector.

You need to ensure that all email sent to contoso.com is delivered through Contoso Connector.

Which connector setting should you modify?

- A. Routing
- B. Security restrictions
- C. Use of connector

2024 Latest pass4itsure MS-203 PDF and VCE dumps Download

#### D. Status

Correct Answer: C

Reference: https://docs.microsoft.com/en-us/exchange/mail-flow-best-practices/use-connectors-to-configure-mail-flow/set-up-connectors-for-secure-mail-flow-with-a-partner

#### **QUESTION 4**

#### **HOTSPOT**

You have a Microsoft Exchange Online tenant.

The Exchange organization has the following configurations.

## o ☑ Outlook Web App

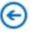

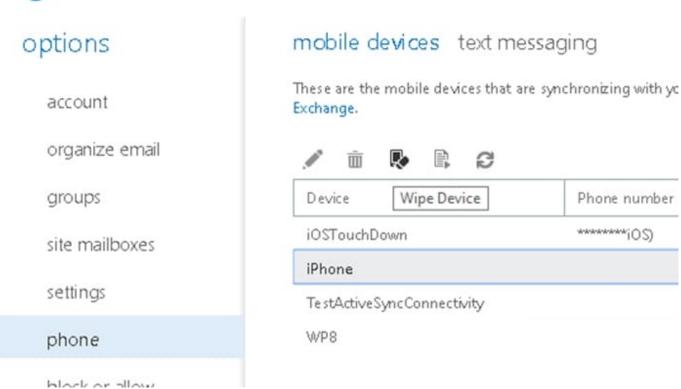

The Azure Active Directory (Azure AD) Sign-ins report is shown in the following table.

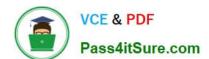

2024 Latest pass4itsure MS-203 PDF and VCE dumps Download

Server : LON-EX1

InternalNLBBypassURL

InternalUrl : https://mail.contoso.com/EWS/Exchange.asmx ExternalUrl : https://mail.contoso.com/EWS/Exchange.asmx

CertificateAuthentication :

InternalAuthenticationMethods : {Ntlm, WindowsIntegrated, WSSecurity, OAuth} ExternalAuthenticationMethods : {Ntlm, WindowsIntegrated, WSSecurity, OAuth}

LiveIDNegotiateAuthentication :

WSSecurityAuthentication : True
LiveIdBasicAuthentication : False
BasicAuthentication : False
DigestAuthentication : False
WindowsAuthentication : True
OAuthAuthentication : False
AdfsAuthentication : False

The Outlook Connection Status for User1 is shown in the following exhibit.

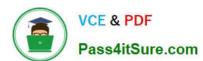

### **Answer Area**

To support HMA, the [answer choice] authentication protocol must be enabled.

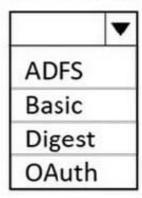

To enable the required authentication protocol for HMA, the [answer choice] cmdlet must be run.

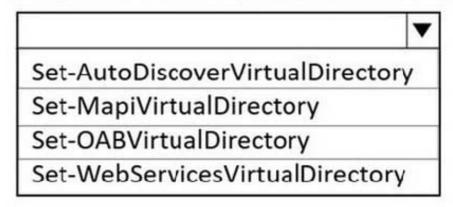

For each of the following statements, select Yes if the statement is true. Otherwise, select No.

NOTE: Each correct selection is worth one point.

Hot Area:

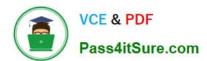

### **Answer Area**

To support HMA, the [answer choice] authentication protocol must be enabled.

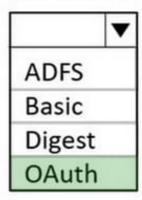

To enable the required authentication protocol for HMA, the [answer choice] cmdlet must be run.

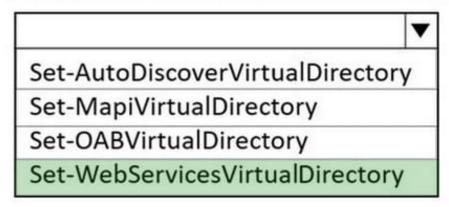

Correct Answer:

2024 Latest pass4itsure MS-203 PDF and VCE dumps Download

| Migration: |                  | - |  |
|------------|------------------|---|--|
|            | IMAP             |   |  |
|            | Staged           |   |  |
|            | Cutover          |   |  |
|            | Remote move      |   |  |
|            | Google Workspace |   |  |

Items:

|                                                        | 200 |
|--------------------------------------------------------|-----|
| Mail folder items only                                 |     |
| Mail folder items and contacts only                    |     |
| Mail folder items and calendar items only              |     |
| Mail folder items, contacts, calendar items, and tasks |     |

Box 1: Yes

The authentication in the Outlook Connection Status exhibit is "Clear". This means that Basic authentication is being used.

Box 2: No

In the first exhibit, the OAuth2ClientProfileEnabled parameter is False. This means that Modern Authentication is not enabled. A value of True means that Modern Authentication is enabled.

Box 3: No

The Authentication Requirement for User3 in the second exhibit is Single-factor authentication. This means that the Microsoft Authenticator App is not being used.

#### **QUESTION 5**

Note: This question is part of a series of questions that present the same scenario. Each question in the series contains a unique solution that might meet the stated goals. Some question sets might have more than one correct solution, while

others might not have a correct solution.

After you answer a question in this section, you will NOT be able to return to it. As a result, these questions will not appear in the review screen.

You have a Microsoft Exchange Online tenant that uses an email domain named contoso.com.

You need to prevent all users from performing the following tasks:

Sending out-of-office replies to an email domain named fabrikam.com. Sending automatic replies to an email domain named adatum.com.

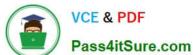

#### https://www.pass4itsure.com/ms-203.html 2024 Latest pass4itsure MS-203 PDF and VCE dumps Download

2024 Latest pass4itsure MS-203 PDF and VCE dumps Download

The solution must ensure that all the users can send out-of-office replies and automatic replies to other email domains on the internet.

Solution: You modify the default remote domain.

Does this meet the goal?

A. Yes

B. No

Correct Answer: B

Reference: https://docs.microsoft.com/en-us/exchange/mail-flow-best-practices/remote-domains/remote-domains

**MS-203 Practice Test** 

MS-203 Study Guide

MS-203 Braindumps